**vo de' esta Comisi6n fue el estudiar un método abreviado para el cálculo de las Reservas Matemáticas, de acuerdo con lo dispuesto en el punto 6.O de la Orden ministerial de 8 de**  febrero de 1961, que se reproduce a continuación.

## **Cálcalo abreviada de Reservas Globales**

**El proceso operativo que se propone para el**  cálculo abreviado de las Reservas Matemáticas, se **debe al miembro de esta Comisi6n de Seguros Variables, D. Florencio Martfnez, que con las debidas colaboraciones. realizó los calculos sobre la base de los datos reales que se le facilitaron.** 

**l. La idea fundamental de nuestro trabajo, es la de estimar** la **reserva de** un **colectivo de pólizas (Cartera) a través de una muestra.** .

2. Hemos ensayado distintos parámetros que permitie**ran estimar, dentro de unos limites razonables de variación,**  la reserva global de una cartera, basándonos únicamente en **una pequeña muestra.** 

3. De todas las pruebas llevadas a cabo, hemos seleccio**nado dos parámetros.** 

- $n t$  = **Primas** pendientes de pago.
	- **t/n** = **Relación entre primas cobradas y -primas contratadas.**

Los coeficientes de correlación obtenidos para las muestras **que nos han servido de base han sido 0,91 y 0,99 respectivamente (ver anexo 1).** 

**4.** A partir de dos muestras de 50 pólizas, tomadas al **azar de una cartera "de 2.500 de la modalidad del Seguro Mixto simple, hemos calculado la regresión lineal y parab** azar de una cartera de 2.500 de la metrica de la metrica de la regre<br>bólica de l<sup>V</sup> sobre (n - t), y sobre t/n:<br> $\overline{M}$ 

**Hemos considerado únicamente el ajuste lineal (anexos 2 y 3) por adaptarse mejor, con la ventaja también de** la mayor simplicidad de los cálculos.

and the company of the same

 $\mathcal{L}_{\mathbf{r}}$ 

 $\label{eq:3} \mathcal{L} = \mathcal{L} \left( \mathcal{L} \right) \mathcal{L} \left( \mathcal{L} \right) \mathcal{L} \left( \mathcal{L} \right) \mathcal{L} \left( \mathcal{L} \right) \mathcal{L} \left( \mathcal{L} \right) \mathcal{L} \left( \mathcal{L} \right) \mathcal{L} \left( \mathcal{L} \right) \mathcal{L} \left( \mathcal{L} \right) \mathcal{L} \left( \mathcal{L} \right) \mathcal{L} \left( \mathcal{L} \right) \mathcal{L} \left( \mathcal{L} \right) \mathcal{L} \left$ 5. Las ecuaciones de ajuste lineal obtenidas son:

PRIMERA MUESTRANCE CONTRACTED AND INTERNATIONAL

| $N_1 = 50$ |                                      |
|------------|--------------------------------------|
| a)         | $V = 793.74 - 33.13 \text{ (n - t)}$ |
| $S_r = 84$ |                                      |
| b)         | $V = -66.08 + 0.975 \text{ (t/n)}$   |
| $S_r = 42$ |                                      |

SEGUNDA MUESTRA:

 $\sim 10^7$ 

| $N_2 = 50$ |                                 |
|------------|---------------------------------|
| $a)$       | $tV = 770,36 - 32,21 \ (n - t)$ |
| $S_r = 88$ |                                 |
| $b)$       | $tV = -50 + 0,927 \ (t/n)$      |
| $S_r = 32$ |                                 |

CONJUNTO DE LAS DOS MUESTRAS:

 $N = 100$ 

 $_{t}V = 783.13 - 32.74$  (n - t)  $\alpha$ )

$$
S_r = 95
$$

b) 
$$
{}_{t}V = -57,64 + 0,951 \text{ (t/n)}S_{r} = 35
$$

Estas ecuaciones nos permiten estimar la reserva con una desviación máxima de:

> Ecuación del tipo  $a)$ :  $\pm$  7 % Ecuación del tipo b):  $\pm$  3 %

6. Procedimiento de cálculo de las reservas globales. Tomando únicamente en consideración la ecuación del tipo b), por su mayor grado de ajuste, la fórmula del cálculo global de reservas será:

$$
\Sigma C_{t}V = a_{0}\Sigma C + a_{1}\Sigma C t/n
$$

bastará calcular para cada póliza el valor C. t/n en el momento de calcular las reservas. La suma de estos productos se multiplicará por el coeficiente de regresión a<sub>1</sub>, y se le resta e1 **resultado de multiplicar la suma de capitales por el coefi**ciente a<sub>0</sub>.

**7. Aplicando este procedimiento de cálculo a las mues**tras que han servido de base para nuestro estudio, hemos **obtenida los siguientes resultadw':** 

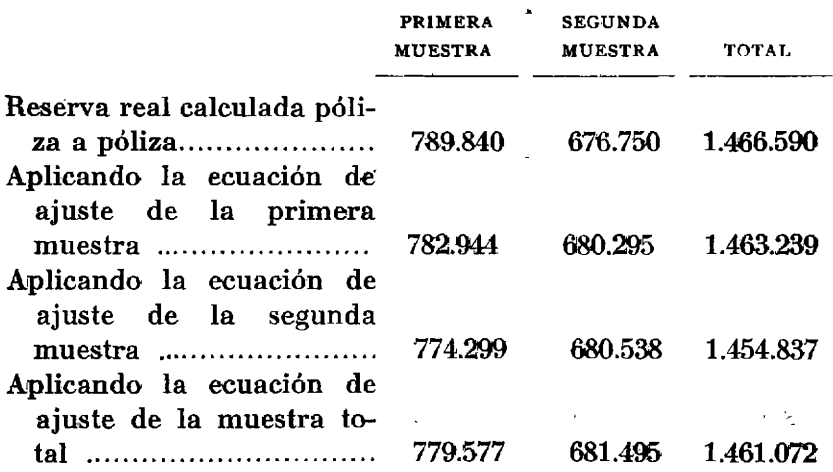

**Estos resultados, los damos en el cuadro siguiente, expresados en números indices, cuya base son las reservas reales:** 

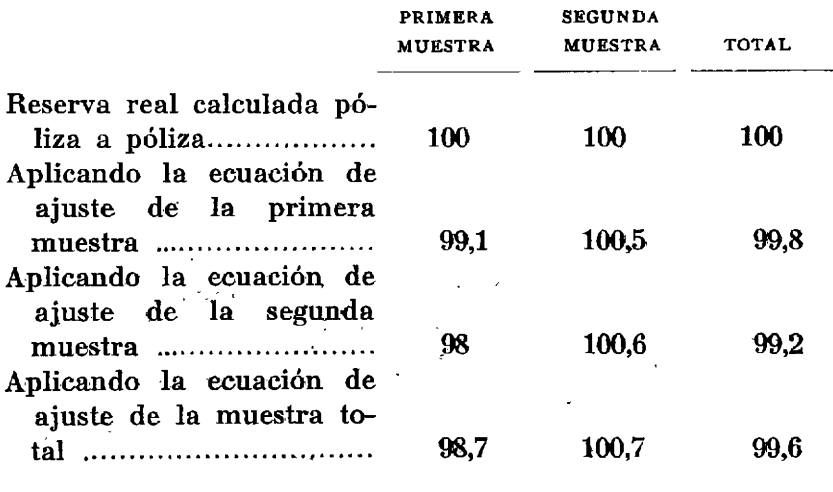

8. Tamaño de la muestra.-El tamaño de la muestra vendrá determinado por el intervalo de conflanza de los coeficientes de regresión

 $\mathbb{R}_2$  f 88.51  $\sim$   $\mathcal{L}$  $\overline{\mathbf{y}}$  $a<sub>1</sub>$  $a<sub>0</sub>$ 

8.1. Estos intervalos para muestras de más de 50 pólizas, vienen dados por las expresiones:

Para a

$$
a_0\,\pm\,2\;\frac{S_t}{\sqrt{N}}
$$

Para a,

$$
a_1 \pm 2 \frac{S_r}{S_x \sqrt{N}}
$$

donde

- $S_r \stackrel{\sim}{=}$  Desviación típica respecto a la recta de regresión.
- $N = N$ úmero de pólizas que han servido de base para la estimación de la regresión.

 $\hat{\mathbf{S}}_{\mathbf{x}} = \mathbf{D}$ esviación típica de la variante t/n.

Conforme a las necesidades de ajuste a los límites de variación que se fijen oficialmente y los valores S, y S, se elegirá el tamaño de la muestra total "N", suma de las muestras parciales "N<sub>1</sub>" que se hayan ido obteniendo.

|                             | <b>PRIMERA</b><br><b>MUESTRA</b> | <b>SEGUNDA</b><br><b>MUESTRA</b> | TOTAL      |
|-----------------------------|----------------------------------|----------------------------------|------------|
| x.                          | 19.113                           | 17.033                           | 36.146     |
| $\mathbf{x}_2$              | 621                              | 667                              | 1.288      |
| $\mathbf{X}_2$              | 22.995                           | 21.068                           | 44,063     |
| $\mathbf{X}^2$              | 9.921.613                        | 8.282.089                        | 18.203.702 |
| $\mathbf{X}^2$              | 9.775                            | 10.935                           | 20.710     |
| $\mathbf{x}^2$              | 13.254.303                       | 11.723.490                       | 24.977.793 |
| $\mathbf{X}_1 \mathbf{X}_2$ | 169.063                          | 161.598                          | 330.661    |
| X, X                        | $-11.491.642$                    | 9,815,952                        | 21.217.594 |
|                             | 34.799.125                       | 30.032.8                         | 64.831.957 |

**ANEXO 1** 

 $12$ 

 $\mathcal{L}$ 

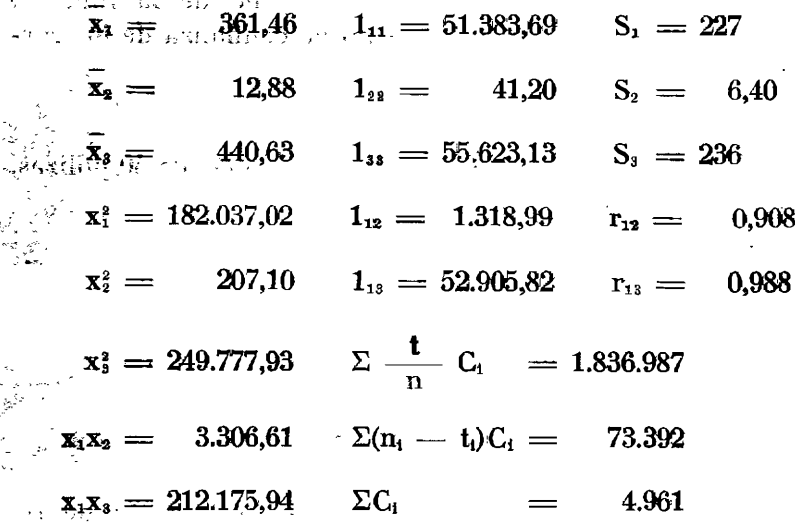

Para $n - t$ 

$$
\Sigma x_1 = b_0 + b_1 \Sigma x_2
$$
  
\n
$$
\Sigma x_1 x_2 = b_0 \Sigma x_2 + b_1 \Sigma x_2^2
$$
  
\n
$$
tV = 783.13 - 32.74 \text{ (n - t)}
$$
  
\n
$$
S_r = 95
$$

 $\Sigma C_i \cdot iV_i = \Sigma C_i 783.13 - 32.74 \Sigma C_i(n_i - t_i)$ 

$$
\mathbf{Para} \frac{t}{n}
$$

 $\Sigma x_1 = a_0 + a_1 \Sigma x_3$ .  $a_0 = -$  57,64  $\boldsymbol{\Sigma} \mathbf{x_1} \mathbf{x_3}^{\dagger} \rightleftharpoons \mathbf{a_0} \boldsymbol{\Sigma} \mathbf{x_3} + \mathbf{a_1} \mathbf{x_3}^2$  $a_1 =$ 0,951  $\frac{15.5}{100} - 57.64 + 0.951 \left( \frac{t}{n} \right)$   $S_r^2 = 1.225$ <br> $S_r = 35$  $\Sigma C_i \cdot iV_i = -\frac{3}{2} 57,63 \Sigma C_i + 0,951 \Sigma C_i - \frac{t_i}{n_i}$  $\sqrt{16}$  + 10 %  $\sqrt{16}$  3 %

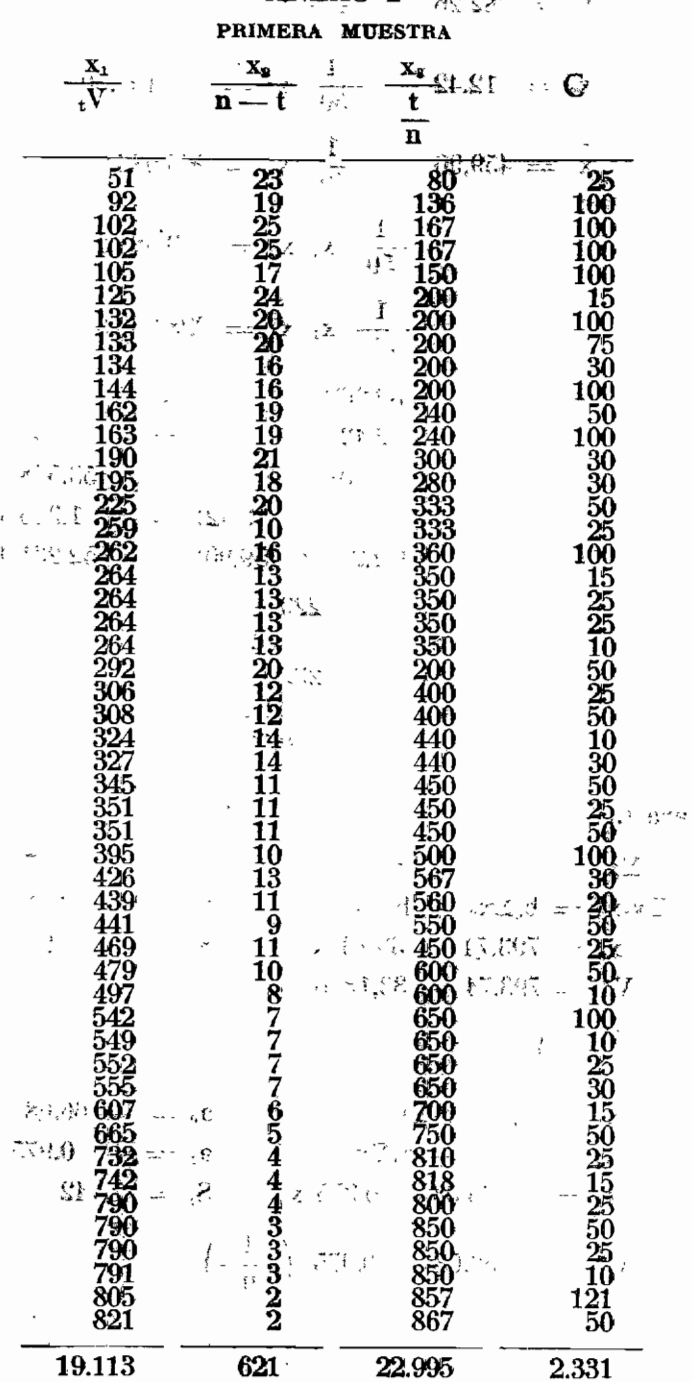

Ĭ,

ś

**Contract of the Second State** 

ANEXO  $2$ 

 $171$ 

| $\bar{x}_1 = 382,26$ | $\frac{1}{50}$ | $\bar{x}_1^2 = 198.432,26$ |
|----------------------|----------------|----------------------------|
| $\bar{x}_2 = 12,42$  | $\frac{1}{50}$ | $\bar{x}_2^2 = 195,50$     |
| $\bar{x}_3 = 459,90$ | $\frac{1}{50}$ | $\bar{x}_3^2 = 265.086,06$ |
| $\frac{1}{50}$       | $\bar{x}_1$    | $\bar{x}_2 = 3.381,26$     |

 $1_{11} = 198.432.26 \div (382.26)^2$ 52.309,55  $1_{22} = 195,50 - (12,42)^2$ <br>  $1_{33} = 265.086,06 - (459,90)^2$ 41,24 53.578,05  $\equiv$  $3.381,26$  -  $(382,26 \times 12,42)$  = - 1.366,41  $1_{12} =$  $1_{13} = 228.032,84 = (382.26 \times 459,90) = 52.231,47$ 

$$
S_1 = 229\nS_2 = 6.42\nS_3 = 232\nF_1 = 0.929\nr_1 = 0.983
$$

Para  $(n - t)$  $\sim$   $\sim$   $\sim$ 

 $\mathbf{b}_0 =$  $\Sigma x_1 = b_0 + b_1 \Sigma x_2$ 793,74  $\Sigma x_1 x_2^3 = b_0 \Sigma x_2 + b_1 \Sigma x_2^2$  ${\rm b}_{1} = -33.13$  $x_1 = 793,74 = 33,13$   $x_2$  $S_r =$ 84  $V^* = 793,74 - 33,13$  (n - t) Para  $\left(\frac{1}{\sqrt{2n}}\right)$  $\sum x_1 = a_0 + a_1 \sum x_3$  $a_0 = -66.08$  $a_1 = + 0.975$  $\Sigma$ x<sub>1</sub>x<sub>3</sub> =  $a_0 \Sigma$ x<sub>3</sub> +  $a_1 \Sigma$ x<sup>2</sup><sub>3</sub>  $x_1 = -66.08 + 0.975 x_3$ ,  $S_r = 42$  $_{t}V^* = -66,08 + 0,975 \left(\frac{t}{\sqrt{n}}\right)$ 

# ANEXO 3  $_{\text{geC}(\mathbb{R})}$ <br>segun $\hat{\theta}$ à muestra

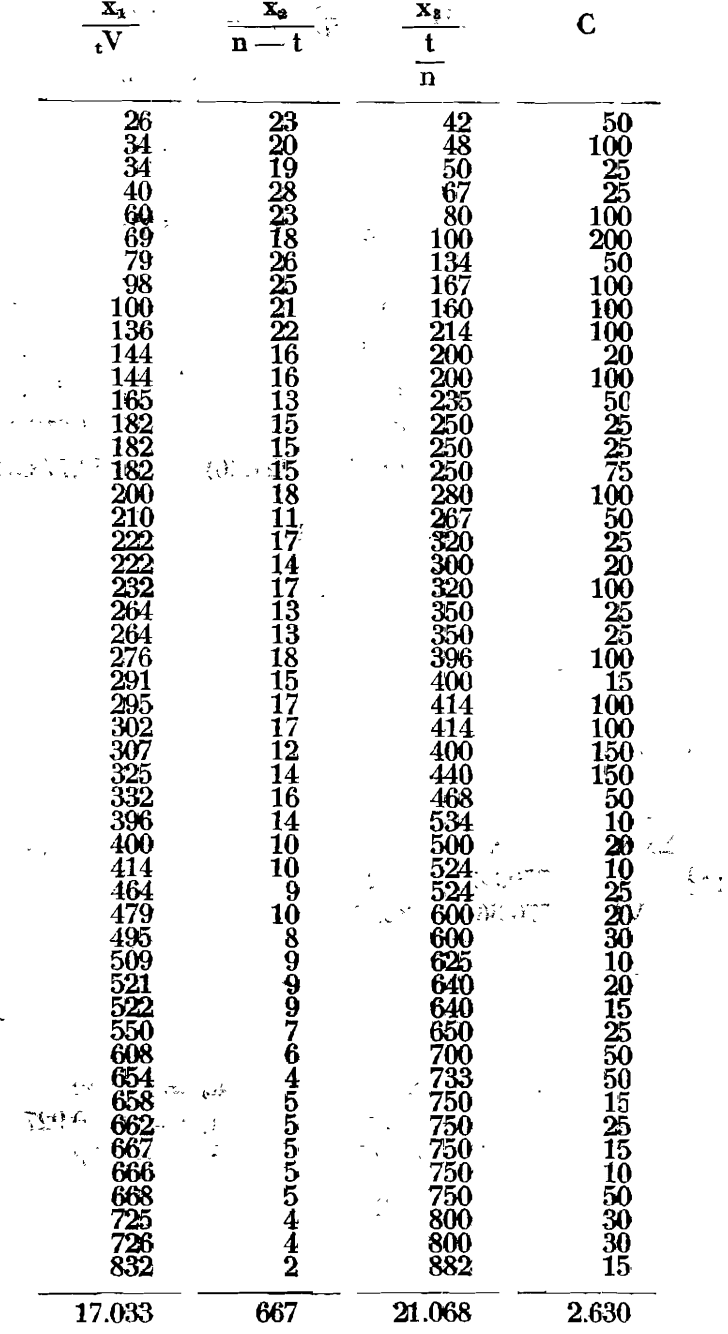

| $\bar{x}_1 = 340,66$                | $\frac{1}{50} x_1^2 = 165.641,78$ |
|-------------------------------------|-----------------------------------|
| $\bar{x}_2 = 13,34$                 | $\frac{1}{50} x_2^2 = 218,70$     |
| $\bar{x}_3 = 421,36$                | $\frac{1}{50} x_1^2 = 234.469,80$ |
| $\frac{1}{50} x_1 x_2 = 3.231,96$   |                                   |
| $\frac{1}{50} x_1 x_3 = 196.319,04$ |                                   |

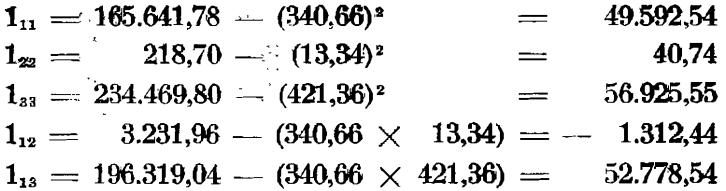

$$
\begin{array}{rcl} S_1=&223\\ S_2=&640\\ S_3=&239\\ r_{12}=&-0,919\\ r_{13}=&0,990 \end{array}
$$

Para  $(n - t)$ 

 $\frac{2}{\pi} \frac{\sqrt{2}}{3}$ 

$$
\Sigma x_1 = b_0 + b_1 \Sigma x_2
$$
  
\n
$$
\Sigma x_1 x_2 = b_0 \Sigma x_2 + b_1 \Sigma_2^2
$$
  
\n
$$
x_1 = 770,36 - 32,21
$$
  
\n
$$
x_2 = 770,36 - 32,21
$$
  
\n
$$
x_3 = 770,36 - 32,21
$$
  
\n
$$
x_4 = 770,36 - 32,21
$$
  
\n
$$
x_5 = 88
$$
  
\n
$$
x_6 = 88
$$

÷. Para  $\left(\frac{t}{n}\right)$  $\Sigma x_1 = a_0 + a_1 \Sigma x_3$  $a_0 = -50$  $\Sigma x_1 x_3 = a_0 \Sigma x_3 + a_1 \Sigma x_3$ <br> $x_1 = -50 + 0.927 x_3$  $a_1 =$ <br> $S_r =$  $0,927$ 32  $E_1V^* = -50 + 0.927 \left(\frac{t}{n}\right)$ 

174

#### **RESUMEN**

 $\frac{1}{2} \sum_{i=1}^n \frac{1}{2} \sum_{j=1}^n \frac{1}{2}$ 

**Little State** 

Cuando se cierra un ejercicio económico, el actuario se encuentra, entre otros, con el problema de tener que hacer un recuento de los efectivos de la cartera que tiene a su cargo y hacer su valoración efectuando lo que vulgarmente se denomina el cálculo de las reservas. Dado el volumen tan grande de pólizas que hav que revisar y calcular su valor, no es extraño que se haya tratado de simplificar estas valoraciones por las formas más diversas.

Pero es que este problema no es privativo de los actuarios encargados de sú cálculo, sino que afecta también a cualquier persona o Entidad con acceso a los efectivos de la Compañía, que deseen verificar la exactitud de las cifras dadas como expresión de las reservas matemáticas, y de manera muy especial puede resultar de interés para las autoridades de control, a cuya supervisión y vigilancia están sometidas las Compañías para garantía de los ásegurados.

En virtud de los medios mecánicos de que se dispone actualmente, casi podría decirse que el problema es solo para toda otra persona que no sea el propio actuario y el equipo que con el colabora para el cálculo de las expresadas reservas, ya que so pena de realizar un cotejo laborioso, nadie puede saber si todas las pólizas consignadas en el cuaderno son las que tiene la Compañía en vigor, ni tan siquiera si su antigüedad y plazo marginal de vigencia son los ciertos.

En nuestro trabajo, encaminado a hallar un procedimiento abreviado, hemos procurado que sirviera tanto para simplificar la labor del cálculo en aquellos casos que fuera necesario, cuanto para reducir al mínimo la tarea de cualquier persona que desee averiguar si la cifra dada como expresión de las reservas, puede considerarse como aceptable. Nos hemos esforzado por liberarnos de la influencia que sobre nosotros hubieran podido ejercer otros procedimientos más o menos en uso. Como es natural, en nuestros tan-

**teos originales hemos llegado a veces a resultados absurdos, decidiendo, finalmente, aplicar a nuestros trabajos los recursos que nos brinda la Estadistica Matemática. Por ahora, 6610 podemos ofrecer unos resultados aceptables para la modalid& del Seguro -Emto simple. Una vez centrados en el**  problema, será fácil aplicar el procedimiento para los de**más tipos da Seguros,** *coa* **las variaciones que cada caso requiera.** 

. **Greemos que el procedimiento propuesto es sencillo v** práctico, y, por lo tanto, puede resultar de utilidad. A cual**quier actuario** o inspector le bastará tomar una muestra **totalmente al azar de** *la* **cartera y estimar d valor global de ias** *reservas* **de ~pda modalidad de Seguro a través de**   $\log$  resultados obtenidos con la muestra. Queda entonces sólo **fijar el tamaño necesario de la muestra, para que el grado de oscilación quede comprendido dentro de los márgenes deseados.** 

### $S$ eguros sobre riesgos estacionarios

Lamentan en su informe no haber podido conseguir la **cecopilacián de datos que han estado persiguiendo con el propósito de efectuar un trabajo que no ha podido** ser **terminado y continúan en su labor para poder darle fin en la próxima anualidad.** ,

## **Estadíatíea y probabilidades**

**Durante una primera parte del.'curso se dedicaron sus sesiones** a conferencias **v** estudios teóricos, sobre todo en cuestiones que por haberse desarrollado no hace muchos años, eran poco conocidas.

Finalizada esta parte previa, se dedicaron las sesiones al estudio teórico y práctico de la "Investigación Operacio*hal*" por considerarla del maximo interés, tanto actualmen $te$  como en el futuro. Siguiendo principalmente el libro de A. Kauffman, "Investigación de las operaciones", se ha fina-